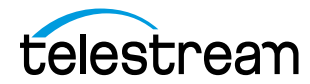

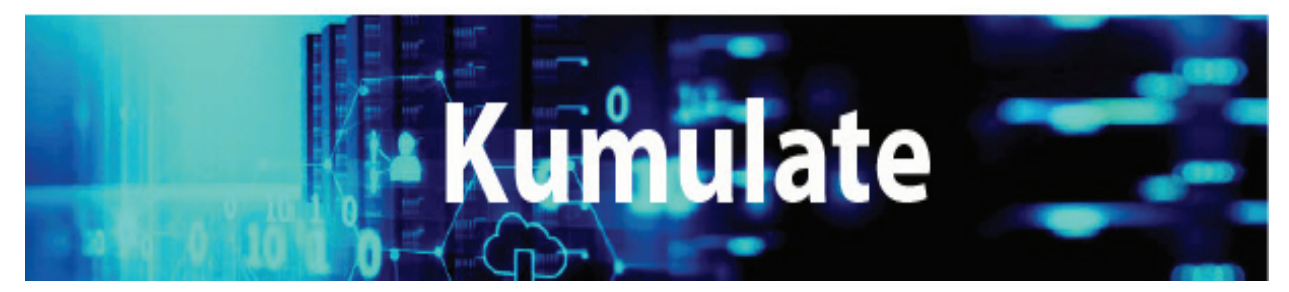

# **Release Notes**

**Release 2.4**

**[Overview](#page-1-0)** [Installing, Configuring, or Updating Kumulate](#page-1-1) [Kumulate Options and Licensing](#page-1-2) **[Security](#page-1-3)** [System Requirements](#page-1-4) [What's New in This Version](#page-2-0)

### <span id="page-1-0"></span>**Overview**

Kumulate Release Notes is for administrators familiar with configuring Kumulate. The release notes include information on new and improved features in this release. If you aren't familiar with Kumulate, please review the Kumulate Administration Guide for the latest release.

## <span id="page-1-1"></span>**Installing, Configuring, or Updating Kumulate**

Contact Telestream Support for assistance installing, updating, or configuring Kumulate. The Telestream Support Contacts Global Directory can be found at:

<https://www.telestream.net/telestream-support/kumulate/support.htm>

Support Email: [cmsupport@telestream.net](mailto:support@telestream.net)

Phone (USA): (888) 827-3139

Phone (International): +1 (905) 946-5701

#### <span id="page-1-2"></span>**Kumulate Options and Licensing**

Kumulate requires license activation only for limited functionalities, such as Adobe plugins, NRCS, or Metadata. Please contact your local sales representative to purchase and activate licenses.

#### <span id="page-1-3"></span>**Security**

Telestream recommends keeping the Windows operating system up-to-date with the latest security patches. For assistance in determining operating-system patch-level compatibility, contact Telestream Support.

#### <span id="page-1-4"></span>**System Requirements**

Update the following system settings before installing this version of Kumulate:

- **•** SPTI must be installed on the Kumulate Server host.
- **•** MMP users that require searching by object alias (object name) must set Use Alias on MMP query to YES.
- **•** MTE (formerly HQS) version 2.x is required for full functionality. When using MTE/ HQS, ensure that the Kumulate XMTI ML partial restore supported formats field has been updated to include MXF and QT.
- **•** Avid Interplay must be configured through Interplay Web Services.
- **•** Harmonic Spectrum Family (formerly Omneon Spectrum and Media Deck) firmware is supported up to version 8.3 on 64bit Kumulate systems.
- **•** Grass Valley K2 is supported up to version 3.2.74 build 1060.

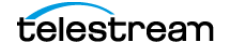

**•** Support is available for T10KC drives in Oracle StorageTek libraries. Backward compatibility is preserved for T9840A, T9840B, T9840C, T9940A, T9940B, and T10000A drives.

## <span id="page-2-0"></span>**What's New in This Version**

This version of Kumulate includes the following changes, improvements, and features:

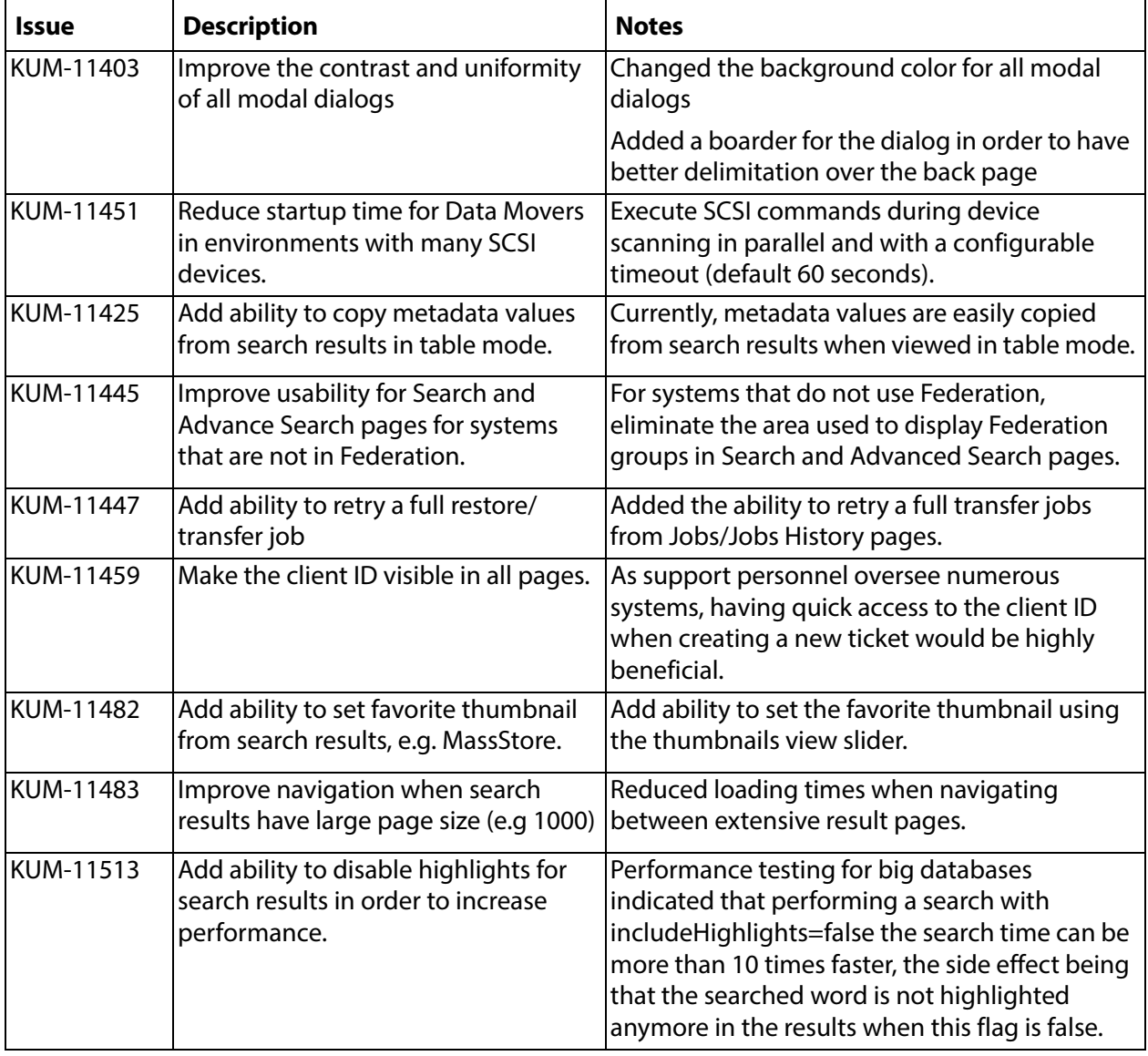

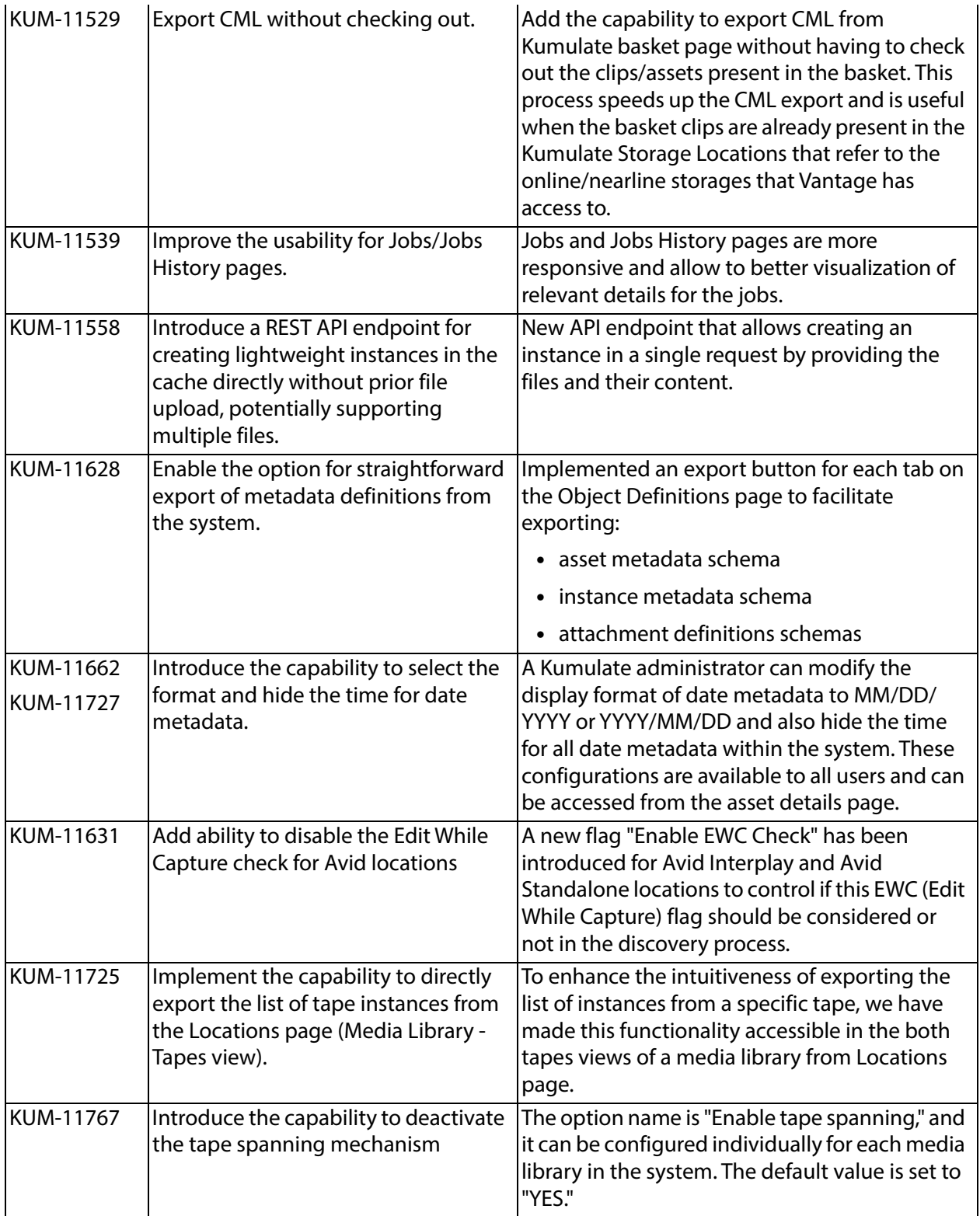

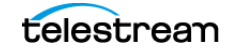

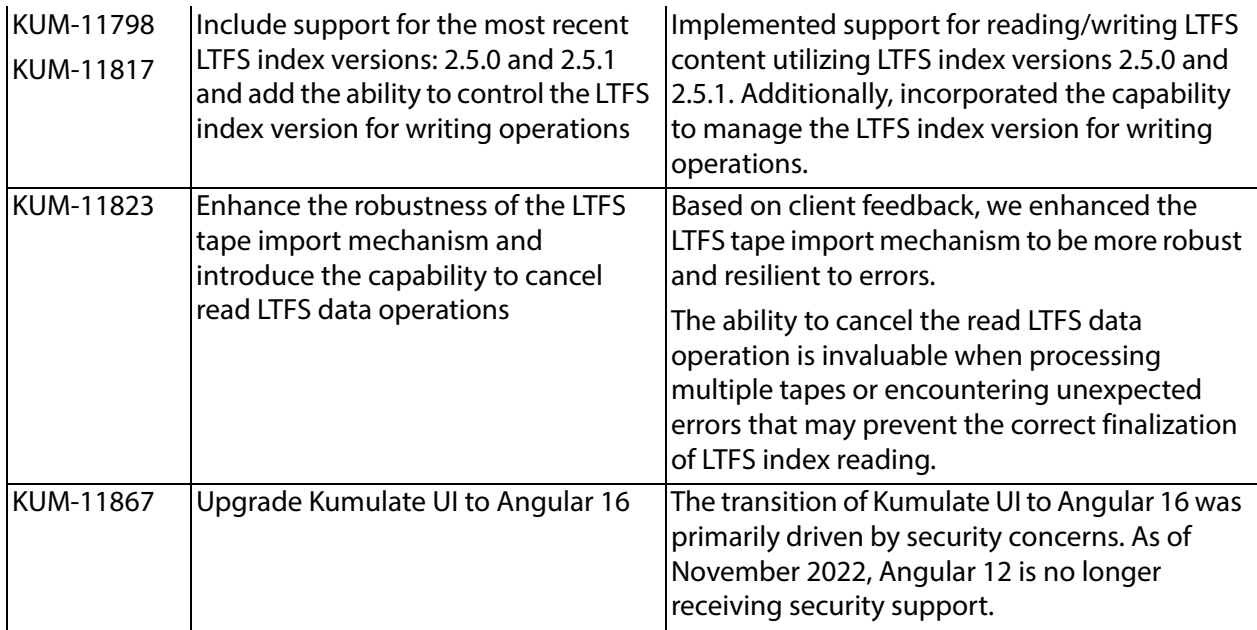

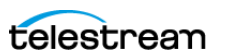